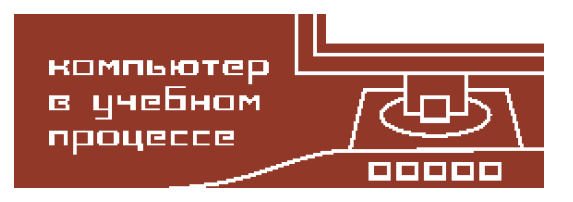

Компьютерные инструменты в образовании, 2023 № 1: 96–105 УДК: 621.3:004.42 <http://cte.eltech.ru> [doi:10.32603/2071-2340-2023-1-96-105](http://dx.doi.org/10.32603/2071-2340-2023-1-96-105)

# **ВИРТУАЛЬНЫЙ ПРИБОР ДЛЯ РАСЧЕТА ПАРАМЕТРОВ ЭПИТАКСИАЛЬНЫХ СЛОЕВ ПРИ ВЫРАЩИВАНИИ ГЕТЕРОСТРУКТУР**

Сухорученков К. В.<sup>1</sup>, студент,  $\boxtimes$  [skv1999@yandex.ru](mailto:skv1999@yandex.ru) Мараева Е. В. $^1$ , канд. физ.-мат. наук, доцент, [jenvmar@mail.ru](mailto:jenvmar@mail.ru) Александрова О. А. $^1$ , канд. физ.-мат. наук, доцент, <code>[oaaleksandrova@gmail.com](mailto:oaaleksandrova@gmail.com)</code>

 $1$ Санкт-Петербургский государственный электротехнический университет «ЛЭТИ» им. В. И. Ульянова (Ленина), ул. Профессора Попова, 5, корп. 3, 1973022, Санкт-Петербург, Россия

#### **Аннотация**

Работа посвящена созданию программы, позволяющей моделировать процесс эпитаксии и выращивания полупроводниковых монокристаллов в зависимости от технологических параметров. Рассматривается процесс ориентированного роста одного кристалла на поверхности другого. Термин «ориентированный рост» предполагает, что при наличии большого числа центров зарождения и их дальнейшей коалесценции (процесс слияния частиц внутри подвижной среды (жидкости, газа) или на поверхности тела) формирующийся эпитаксиальный слой будет монокристаллическим, что позволяет указать плоскости и направления в подложке и эпитаксиальном слое, одинаковым образом ориентированные в пространстве. Виртуальный прибор предназначен для использования студентами и преподавателями в условиях дистанционного обучения и в очном режиме.

**Ключевые слова:** эпитаксия, твердый раствор, параметр решетки, энергетический параметр, полупроводниковый монокристалл, среда программирования LabVIEW.

**Цитирование:** Сухорученков К. В., Мараева Е. В., Александрова О. А. Виртуальный прибор для расчета параметров эпитаксиальных слоев при выращивании гетероструктур // Компьютерные инструменты в образовании. 2023 № 1. С. 96–105. doi:10.32603/2071-2340-2023-1-96-105

# **1. ВВЕДЕНИЕ**

Эпитаксия (эпитаксиальный рост, эпитаксиальное наращивание) — процесс ориентированного роста одного монокристалла (одной фазы) на поверхности другого монокристалла (другой фазы). Термин «эпитаксия» происходит от греческих корней *epi* — «на, над, сверх» и *taxis* — «порядок, расположение», был введён в 1928 г. французским исследователем Л. Руайе (L. Royer). Кристалл, на котором осуществляется эпитаксиальный рост, обычно именуют подложкой, наращиваемый кристалл — эпитаксиальным слоем.

Первые эпитаксиальные технологии были реализованы при получении гетероструктур на основе бинарных соединений и твердых растворов соединений А $^3{\tt B}^5$ . Возможность варьирования состава и, как результат, периода решетки и ширины запрещенной зоны этих материалов позволила создать новые типы приборов на основе этой группы соединений, в первую очередь в области полупроводниковой оптоэлектроники.

Создание полупроводникового прибора на основе гетероструктуры — сложная физико-технологическая задача. Она включает:

- выбор монокристаллической подложки (материал, тип проводимости);
- выбор составляющих компонентов гетероструктуры, имеющих близкие периоды решетки *a* и коэффициенты термического расширения *α<sup>T</sup>* с выбранной подложкой, а также ширину запрещенной зоны, которая определяет оптические характеристики прибора.

Целью работы явилось создание программы, позволяющей производить моделирование процессов эпитаксии:

- проводить расчеты составов твердых растворов с заданным периодом решетки и с заданной шириной запрещенной зоны, а следовательно, с заданной длиной волны работы приборов оптоэлектроники;
- проводить расчет состава твердых растворов, при котором происходит переход от прямозонного материала к материалу с непрямой структурой зон.

В качестве объектов выбраны тройные твердые растворы соединений A3B 5 : A*x*B1−*x*C или AB<sub>*v*</sub>C<sub>1–*v*</sub>.

# **2. ОСНОВНЫЕ ТЕОРЕТИЧЕСКИЕ ПОЛОЖЕНИЯ, ИСПОЛЬЗУЕМЫЕ В ПРОГРАММЕ**

# **2.1. Преимущества метода**

Эпитаксиальные технологии имеют ряд преимуществ по сравнению с методами объемного выращивания монокристаллов:

- 1. Эпитаксиальные слои выращивают обычно при температурах, значительно меньших температур роста монокристаллов.
- 2. При выращивании гетероструктуры возможно получить многократное последовательное чередование слоев, различных по толщине и составу.
- 3. Концентрации легирующих примесей изменяются в широком диапазоне, причем существует возможность создания резких профилей легирования и многократного изменения типа электропроводности в течение одного цикла наращивания.
- 4. Эпитаксиальные слои содержат меньше фоновых примесей (кислород, углерод и т. д.) и обладают более совершенной структурой.
- 5. Однородный эпитаксиальный слой может быть нанесен на подложку большой площади, кроме того, слой может быть осажден локально на определенном участке подложки.
- 6. Для приборов на основе квантовых ям и квантовых точек возможно получение структур с атомно гладкими границами между слоями.
- 7. Толщина эпитаксиальных слоев выдерживается с точностью до атомного слоя.

Такие преимущества могут быть реализованы только в методах эпитаксиального наращивания.

# 2.2. Тройные твердые растворы соединений с однотипной зонной структурой  $A_xB_{1-x}C$  или  $AB_vC_{1-v}$

В качестве примеров были выбраны твердые растворы  $Ga_rIn_{1-r}As$  и InAs<sub>v</sub>Sb<sub>1-v</sub>.

Период решетки тройных твердых растворов  $a(x)$  рассчитывается по формуле Вегарда:

$$
a(x) = x a_{\rm AC} + (1 - x) a_{\rm BC}
$$

где  $a$  — параметр решетки,  $x$  — мольная доля компонента в растворе.

Энергетические параметры в точках Г, Х, L плавно изменяются с изменением состава, демонстрируя прогиб вниз от линейной зависимости закона Вегарда. Этот прогиб (bowing) принято выражать через квадратичную функцию, например

$$
E_g^{\Gamma,\,X,\,L} = x E_{gAC}^{\Gamma,\,X,\,L} + (1-x) E_{gBC}^{\Gamma,\,X,\,L} - x(1-x) c^{\Gamma,\,X,\,L},
$$

где с<sup>г, х, L</sup> — параметр квадратичной нелинейности (провисания), эВ. Обычно его считают постоянной величиной, но для Г-минимума в хорошо изученных системах (AlGaAs, AlGaSb) может использоваться линейная зависимость от состава.

В общем случае  $c^{\Gamma} \neq c^{\mathrm{X}} \neq c^{\mathrm{L}}$ , причем  $c^{\Gamma} > c^{\mathrm{X}}$ . Для непрямых зон или при отсутствии экспериментальных данных принимают  $c^{\Gamma} = c^{\text{X}} = c^{\text{L}}$ .

Поскольку рассматриваемые твердые растворы имеют прямую структуру зон, то для ширины запрещенной зоны  $Ga_xIn_{1-x}As$ , например, можно записать:

$$
\Delta E_g = E_g^{\Gamma}(x) = x E_g^{\Gamma} \cdot (1 - x) E_{g \ln \text{As}}^{\Gamma} - c^{\Gamma} x (1 - x).
$$

Эмпирическая формула для расчета параметра провисания:

$$
c^{\Gamma} = 180 \left( \frac{a_1 - a_2}{\frac{a_1 + a_2}{2}} \right)^2 = 180 \left( \frac{\Delta a}{\frac{a_1 + a_2}{2}} \right), \text{ } \text{ }3B.
$$

Параметр с хорошо коррелирует с  $\Delta a$  и позволяет рассчитывать параметр провисания практически для всех твердых растворов соединений  $\mathrm{A}^{3}\mathrm{B}^{5}.$  Большее рассогласование периодов решетки приводит к большей энергии деформации связей, что стимулирует образование кластеров при смешивании, или фазовый распад, то есть приводит к флуктуациям электростатического потенциала, а значит, и к увеличению с. Такое рассогласование параметров характерно, например, для соединений  $Ga_rIn_{1-r}As$ . Поэтому для таких твердых растворов рекомендуется брать значение  $c^{\Gamma} \sim 0.48$  эВ, а  $c^{\text{X}} = 1.4$  эВ.

На рисунках 1 и 2 приведены зависимости периода решетки и энергетических параметров в точках Г,  $X$  от состава  $x$ .

# 2.3. Тройные твердые растворы соединений с разнотипной зонной структурой

Твердые растворы с разнотипной структурой зон образуются, как правило, из прямозонных и непрямозонных полупроводников, например  $Al_xGa_{1-x}As$ ,  $GaP_vAs_{1-v}$ ,  $Ga_xIn_{1-x}P$ ,  $\text{Al}_{x} \text{In}_{1-x}$ Р. Материал с непрямой структурой зон, как правило, является широкозонным.

Участие в процессах рекомбинации и транспорта непрямозонных полупроводников существенно снижает внутренний квантовый выход флуоресценции (участие фононов) и транспортные характеристики (большая  $m^*$ ), что принципиально для некоторых типов инжекционных лазеров, например, на основе AlGaAs/GaAs, GaInP/GaAs, полевых транзисторов с высокой подвижностью электронов (НЕМТ).

<span id="page-3-0"></span>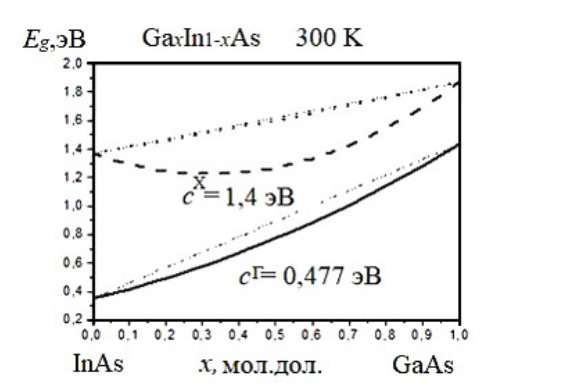

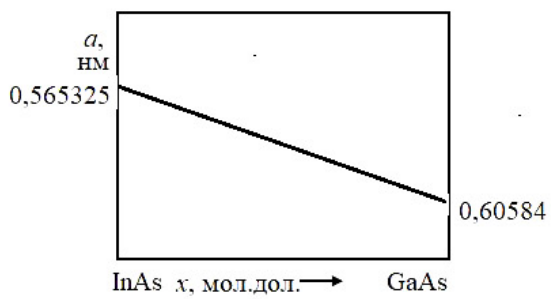

в точках Г и Х в твердом растворе  $Ga_xIn_{1-x}As$ 

Рис. 1. Зависимость энергетического параметра Рис. 2. Зависимость периода решетки в твердом растворе  $Ga_xIn_{1-x}As$  от состава х

В этом случае принципиально нахождение точки перехода  $x_c$  от прямозонного к непрямозонному твердому раствору. Расчет  $x_c$  проводится из условия равенства энергетического параметра в точках Г и Х:

$$
E_g^{\Gamma}(x_c) = E_g^{\rm X}(x_c).
$$

Тогда записываем

$$
x_{C}E_{\text{gAB}}^{X} + (1 - x_{C})E_{\text{gAB}}^{X} - x_{C}(1 - x_{C})C^{X} = x_{C}E_{\text{gAB}}^{T} + (1 - x_{C})E_{\text{gAB}}^{T} - x_{C}(1 - x_{C})C^{T}.
$$

Значение длины волны  $\lambda$  (мкм) проектируемого прибора находится с использованием выражения  $\lambda = \frac{1,24}{\Delta E_g(x,y)}$ , в котором  $\Delta E_g(x,y)$  задается в электрон-вольтах,  $\lambda$  — в микронах.

<span id="page-3-1"></span>График зависимости энергетических параметров в точках Г, Х, L продемонстрирован на рисунке 3.

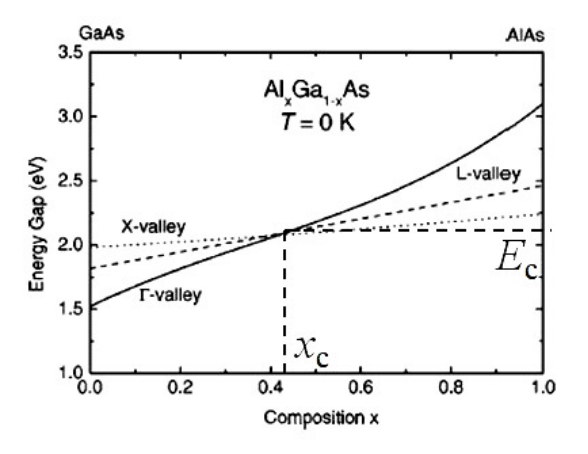

**Рис. 3.** Зависимость энергетических параметров в точках Г, Х, L для твердого раствора  $Al_xGa_{1-x}As$ 

Формулу  $\Delta E_g[3B] = \frac{1,24}{\lambda[\text{MKM}]}$  нельзя использовать при расчетах оптических приборов среднего ИК-диапазона, например, в системах твердых растворов соединений А<sup>4</sup>В<sup>6</sup>  $(Pb_{1-x}Sn_xTe, Pb_{1-x}Sn_xSe)$  и  $A^2B^6$  (Hg<sub>x</sub>Cd<sub>1-x</sub>Te).

Это связано с тем, что при малых значениях  $\Delta E_g$  нельзя пренебрегать изменением положения уровня Ферми при изменении концентрации носителей заряда (эффект Бурштейна-Мосса).

Алгоритм моделирования состоит из следующих шагов:

- ввод исходных данных,
- построение графика зависимости периода решетки от состава твердого раствора,
- расчет параметра провисания,
- построение графика зависимости энергетических параметров от состава твердого раствора,
- вывод графиков на экран.

# 3. ПРИНЦИП ДЕЙСТВИЯ ПРОГРАММЫ

#### 3.1. Выбор программной среды и ввод исходных данных

Согласно [1], виртуальные приборы, создаваемые в среде LabView, позволяют проводить моделирование технологических процессов с помощью интуитивно понятного потокового программирования, что значительно упрощает вычислительный процесс, а также дает возможность провести моделирование при варьировании различных параметров, задаваемых самостоятельно студентом. Используемая в данной работе среда LabVIEW является традиционной и наиболее оптимальной для проведения моделирований подобного рода [2-6]. Ее широкое применение в образовательном процессе обусловлено относительной простотой графического языка программирования, наличием отлаженных инструментов для установки связи с реальными приборами, возможностью удаленного управления ходом эксперимента.

В качестве исходных данных используется информация об основных свойствах соединений  $A^3B^5$ . В частности, требуются данные о параметрах решетки, коэффициентов теплового расширения, энергетических параметров в точках Г, Х и L [3].

<span id="page-4-0"></span>Перед запуском программы пользователю предлагается выбрать состав трехкомпонентный материал из двух соединений  $A^3B^5$  (компоненты AC и BC). Соединение должно быть выбрано по принципу  $A_xB_{1-x}C$  или  $AB_yC_{1-y}$ . Элемент без нижних индексов *х* или у, указывающих на изменение состава раствора, должен фигурировать дважды в обоих полях выбора соединения. Например, для соединения GaP<sub>v</sub>As<sub>1-v</sub> должны быть выбраны элементы GaP и GaAs. Это показано на рисунке 4.

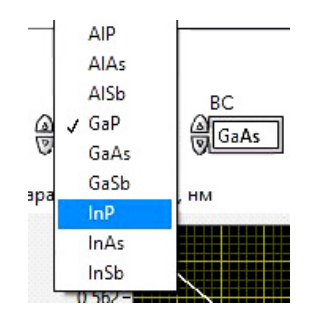

Рис. 4. Фрагмент лицевой панели с выбором исходных данных технологического процесса

В программе использовались экспериментальные данные, приведенные в [3]. При выборе материала из всего набора исходных данных, необходимых для работы, с помощью алгоритма, заданного в блоке «Formula node», выбираются значения параметров <span id="page-5-0"></span>решетки, коэффициентов теплового расширения, ширины энергетических параметров в точках Г, X и L, соответствующие материалу. На рисунке [5](#page-5-0) показаны части блоков «Case Structure» и «Formula node», выполняющих вышеописанную функцию.

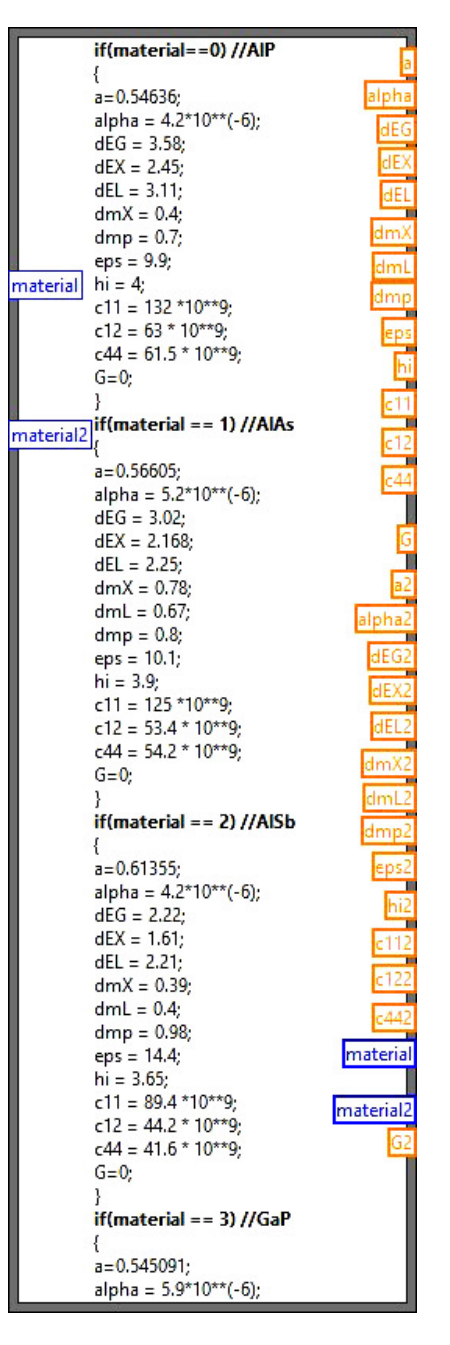

**Рис. 5.** Блок «Formula node», отвечающий за выбор справочных данных

#### **3.2. Получение результатов расчета и вывод графиков на экран**

График зависимости периода решетки а и энергетических параметров в точках  $E^\Gamma$ ,  $E^{\rm X}$  и  $E^{\rm L}$  от состава твердого раствора строится с помощью блоков «For loop» и «Formula node». На экран выводятся графики вышеупомянутых зависимостей, а также значения

параметра провисания *c* и точки инверсии *x<sup>c</sup>* , в которой происходит переход от прямо-зонного к непрямозонному твердому раствору. Это показано на рисунках [6](#page-6-0) и [7.](#page-7-0)

<span id="page-6-0"></span>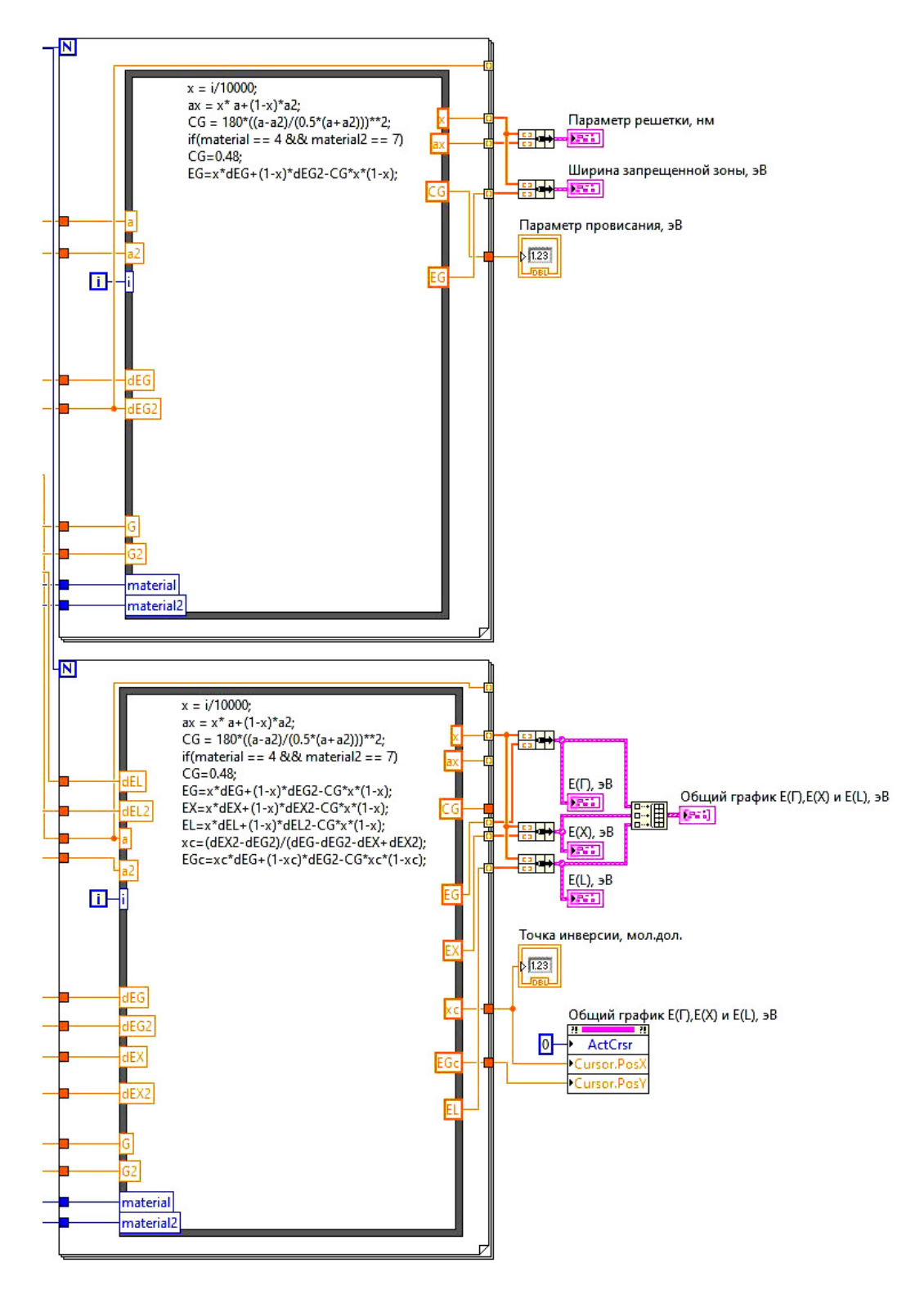

**Рис. 6.** Фрагмент блок-диаграммы с блоками, выводящими на экран графики зависимости периода решетки а и энергетических параметров в точках  $E^\Gamma,$   $E^\mathrm{X}$  и  $E^\mathrm{L}$  от состава твердого раствора

<span id="page-7-0"></span>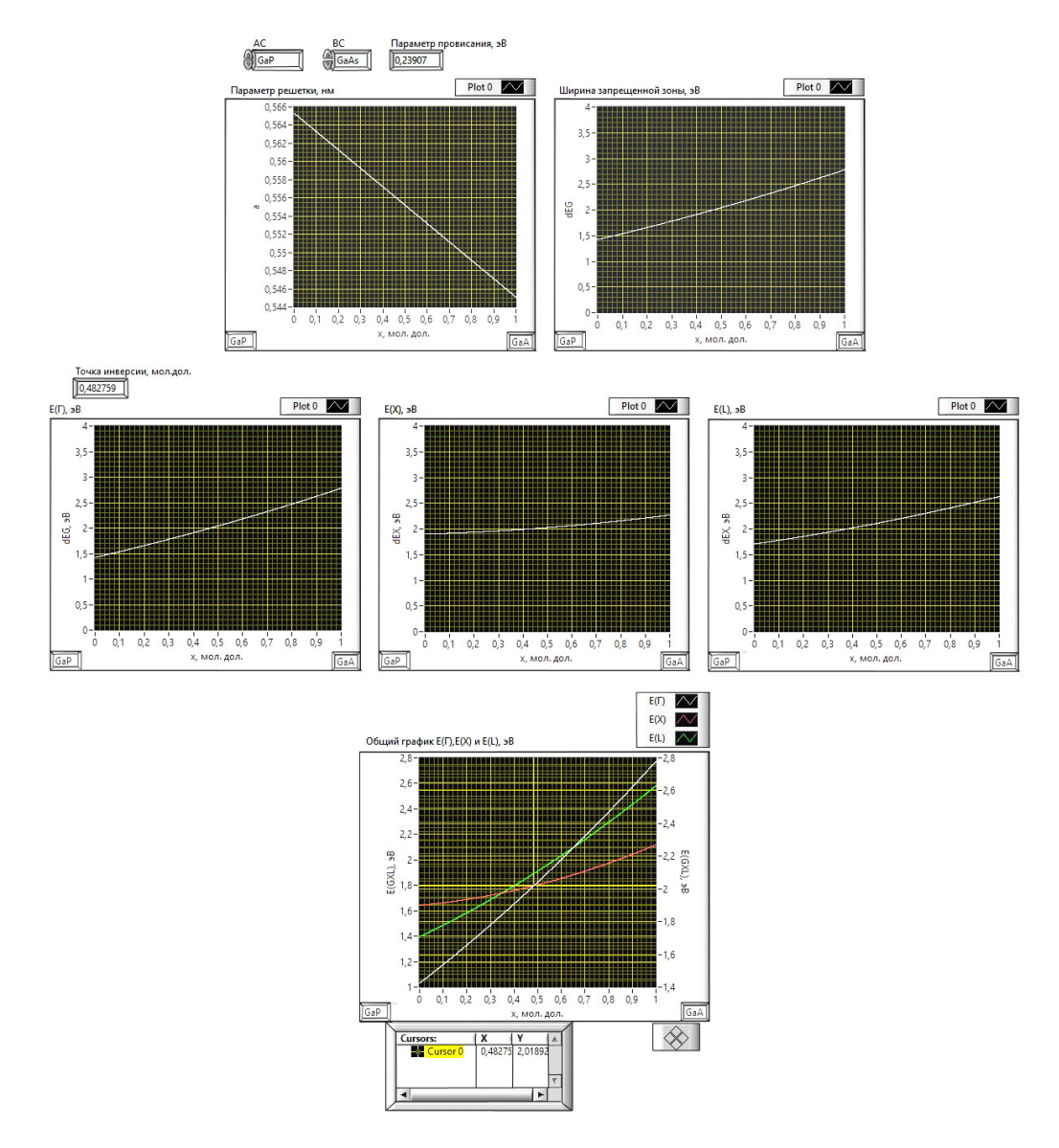

Рис. 7. Фрагмент лицевой панели с графиками зависимостей периода решетки а и энергетических параметров в точках  $E^\Gamma$ ,  $E^X$  и  $E^L$  от состава твердого раствора, а также значения параметра провисания с и точки инверсии  $x_c$ 

# 4. ЗАКЛЮЧЕНИЕ

В ходе данной работы был разработан виртуальный прибор, позволяющий моделировать процесс эпитаксии. В качестве исходных данных используется информация об основных свойствах соединений  $A^3B^5$ , а именно данные о параметрах решетки, коэффициентов теплового расширения, энергетических параметров в точках  $E^{\Gamma}$ ,  $E^{\rm X}$  и  $E^{\rm L}$ .

Прибор позволяет представлять решение данной задачи с помощью интуитивно понятного потокового программирования, что значительно упрощает вычислительный процесс, а также дает возможность провести моделирование при варьировании различных параметров, задаваемых пользователем самостоятельно, что позволяет использовать программу для моделирования процесса эпитаксии в условиях очного и дистанционного обучения.

КОМПЬЮТЕР В УЧЕБНОМ ПРОЦЕССЕ

#### **Список литературы**

- <span id="page-8-0"></span>1. *Тревис Дж.* LabVIEW для всех. Пер. с англ. Клушин Н. А. М.: ДМК Пресс; ПриборКомплект, 2005. 544 с.
- <span id="page-8-1"></span>2. *Александрова О. А., Лебедев А. О., Мараева Е. В.* Введение в технологию материалов микроэлектроники. Т. 1. От минерального сырья к монокристаллу. СПб.: Изд-во Лань, 2023. 180 с.
- <span id="page-8-3"></span>3. *Александрова О. А., Лебедев А. О., Мараева Е. В.* Введение в технологию материалов микроэлектроники. Т.3. Эпитаксиальный рост. СПб.: Изд-во Лань, 2023. 212 с.
- 4. *Сухорученков К. В., Мараева Е. В., Александрова О. А.* Моделирование процесса выращивания полупроводниковых монокристаллов методом Чохральского // Компьютерные инструменты в образовании. 2021. № 4. C. 99–108.
- 5. *Сухорученков К. В., Мараева Е. В., Александрова О. А.* Моделирование условий очистки и процесса выращивания полупроводниковых монокристаллов методом зонной плавки // Компьютерные инструменты в образовании. 2022. № 2. C. 19–31.
- <span id="page-8-2"></span>6. *Матюшкин Л. Б.* Программное обеспечение для исследования спектров поглощения и люминесценции квантово-размерных наноструктур // Технические науки — от теории к практике. 2013. № 24. С. 154–158.

Поступила в редакцию 10.03.2023, окончательный вариант — 16.03.2023.

**Сухорученков Кирилл Владиславович, студент 2 курса магистратуры, кафедра Микрои наноэлектроники СПбГЭТУ «ЛЭТИ», [skv1999@yandex.ru](mailto:skv1999@yandex.ru)**

**Мараева Евгения Владимировна, кандидат физико-математических наук, доцент кафедры Микро- и наноэлектроники СПбГЭТУ «ЛЭТИ», [jenvmar@mail.ru](mailto:jenvmar@mail.ru)**

**Александрова Ольга Анатольевна, кандидат физико-математических наук, доцент кафедры Микро- и наноэлектроники СПбГЭТУ «ЛЭТИ», [oaaleksandrova@gmail.com](mailto:oaaleksandrova@gmail.com)**

> Computer tools in education, 2023 № 1: 96–105 <http://cte.eltech.ru> [doi:10.32603/2071-2340-2023-1-96-105](http://dx.doi.org/10.32603/2071-2340-2023-1-96-105)

# **Virtual Device for Calculating Parameters of Epitaxial Layers in the Cultivation of Heterostructures**

Suchoruchenkov K. V. $^1$ , Student,  $\boxtimes$  [skv1999@yandex.ru](mailto:skv1999@yandex.ru) Maraeva E. V.<sup>1</sup>, Cand. Sc., Associate Professor, [jenvmar@mail.ru](mailto:jenvmar@mail.ru) Alexandrova O. A.<sup>1</sup>, Cand. Sc., Associate Professor, [oaaleksandrova@gmail.com](mailto:oaaleksandrova@gmail.com)

> <sup>1</sup> Saint Petersburg Electrotechnical University, 5, building 3, st. Professora Popova, 197022, Saint Petersburg, Russia

#### **Abstract**

The work is devoted to the creation of a program that allows one to simulate the process of epitaxy and cultivation of semiconductor monocrystals depending on technological parameters. The process of directed growth of one crystal on the surface of another is considered. The term "directed growth" implies that in the presence of a large number of origin centers and their further coalescence (the process of fusion of particles inside the mobile medium (liquid, gas) or on the surface of the body) the emerging epitaxial layer will be monocrystalline, that allows you to specify the planes and directions in the substrate and epitaxial layer, equally oriented in space. The virtual device is intended for use by students and teachers in distance learning and in full-time mode.

**Keywords:** epitaxy, solid solution, grid parameter, energy gap, semiconductor monocrystal, LabVIEW programming environment.

**Citation:** K. V. Sukhoruchenkov, E. V. Maraeva, and O. A. Alexandrova, "Virtual Device for Calculating Parameters of Epitaxial Layers in the Cultivation of Heterostructures," Computer tools in education, no. 1, pp. 96–105, 2023 (in Russian); doi:10.32603/2071-2340-2023-1- 96-105

## **References**

- 1. J. Travis, *LabVIEW for Everyone*, Мoscow: DMK Press; PriborKomplekt, 2005 (in Russian).
- 2. O. A. Aleksandrova, A. O. Lebedev, and E. V. Maraeva, *Vvedenie v tekhnologiyu materialov mikroelektroniki*, vol. 1., Saint Petersburg, Russia: Izd-vo LAN, 2023 (in Russian).
- 3. O. A. Aleksandrova, A. O. Lebedev, and E. V. Maraeva, *Vvedenie v tekhnologiyu materialov mikroelektroniki*, vol. 3., Saint Petersburg, Russia: Izd-vo LAN, 2023 (in Russian).
- 4. K. V. Sukhoruchenkov, E. V. Maraeva, and O. A. Alexandrova, "Simulation of the Process of Growing Semiconductor Single Crystals by the Czochralski Method," *Computer tools in education*, no. 4, pp. 99– 108, 2021 (in Russian); doi:10.32603/2071-2340-2021-4-99-108
- 5. K. Suchoruchenkov, E. Maraeva, and O. Alexandrova, "Simulation of Purification Conditions and the Process of Growing Semiconductor Single Crystals by the Zone Melting Method," *Computer tools in education*, no. 2, pp. 19–31, 2022 (in Russian); doi:10.32603/2071-2340-2022-2-19-31
- 6. L. Matyushkin, "Software For Absorption And Luminescence Spectra reseach Of Quantum-sized Nanostructures," *Tekhnicheskie nauki — ot teorii k praktike*, no. 24, pp. 154–158, 2013 (in Russian).

Received 10-03-2023, the final version — 16-03-2023.

**Kirill Suchoruchenkov, Student of the Department of Micro- and Nanoelectronics, Saint Petersburg Electrotechnical University, [skv1999@yandex.ru](mailto:skv1999@yandex.ru)**

**Evgenia Maraeva, Candidate of Physical and Mathematical Sciences, Associate Professor of the Department of Micro- and Nanoelectronics, Saint Petersburg Electrotechnical University, [jenvmar@mail.ru](mailto:jenvmar@mail.ru)**

**Olga Alexandrova, Candidate of Physical and Mathematical Sciences, Associate Professor of the Department of Micro- and Nanoelectronics, Saint Petersburg Electrotechnical University, [oaaleksandrova@gmail.com](mailto:oaaleksandrova@gmail.com)**